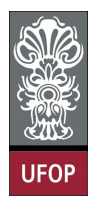

## Universidade Federal de Ouro Preto - UFOP Disciplina: BCC 201 - Introdução à Programação Professor: Guillermo Cámara-Chávez

Aluno: \_\_\_\_\_\_\_\_\_\_\_\_\_\_\_\_\_\_\_\_\_\_\_\_\_\_\_\_\_\_\_\_\_\_\_\_\_\_\_\_\_\_\_\_\_\_\_\_\_\_\_\_ No. \_\_\_\_\_\_\_\_\_\_

A cola não será tolerada. Se alguém for pego colando, será reprovado com Zero. É considerado cola: olhar/copiar da prova de outro ou deixar outro aluno olhar sua prova.

## 1ra. Avaliação - Grupo A

- 1. (2 pts) Faça um programa que lê um número inteiro N e imprime as N primeiras linhas
	- 1 2 1 3 2 1 4 3 2 1

```
int main()
{
    int i, j, n;print f("Digite o numero de linhas: " );\texttt{scanf}(\sqrt{\texttt{"Md"}}, \&n);for ( i = 1; i \le n; i++)
    {
          for ( j = i ; j \ge 1 ; j --)
          {
              print(f("M')', j);}
         print(f("n");
    }
    r et urn 0;
}
```
2. (2 pts) Utilizando o mesmo laço, mostre a contagem de 1 a 100, outra de 10 a 1000 (de dez em dez), uma contagem de 2 a 200 (números pares apenas), outra de 1 a 199 (números ímpares) e uma contagem de 100 a 1, em várias colunas. Na tela deve aparecer desta forma:

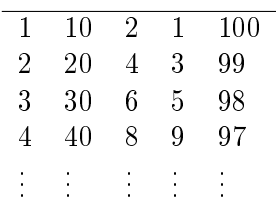

```
int main ( ) {
      int_i i;
       {\rm for} (i = 1; i <= 100; i+\hspace{-0.05cm}+\hspace{-0.05cm}-\hspace{-0.05cm}-\hspace{-0.05cm}printf ( "%d %d %d %d %d \n", i, i*10, 2*i, 2*i-1, 101-i);
      return 0;}
```
3. (2 pts) A prefeitura de Ouro Preto contratou você para fazer um programa que calcule os valores do IPTU de imóveis da cidade, conforme o tipo do loteamento e a área dos mesmos. Deverão ser considerados apenas dois tipos de loteamento: 1 e 2. Para cada tipo de loteamento, se a área do imóvel for menor que 200  $m^2$ , efetua0se um cálculo de IPTU; se for maior ou igual a 200  $m^2$ , efetua-se outro cálculo de IPTU. A tabela abaixo mostra como o cálculo deve ser efetuado para cada caso.

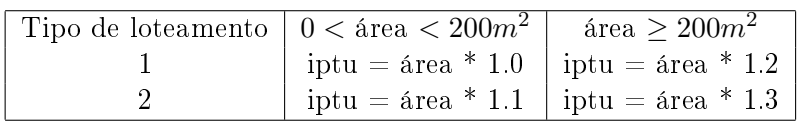

```
int main(){
    float IPTU, area;
    int tipo;
    print f("Digite o tipo de loteamento: " );\texttt{scanf}("\texttt{%d", \&tipo};print f("Digite area do inovel: " );
    \verb|scanf("Xf", \; \&\verb|area|);if (area \le 0)
         print f("Cuidado! area negativa");e l s e
    {
         switch (tipo)
         {
         case 1:if (\text{area} < 200)IPTU = area;else
                  IPTU = area * 1.2;print f('Value do IPTU: 'Xf", IPTU);break ;
         case 2:if (area < 200)IPTU = area * 1.1;e l s e
                  IPTU = area * 1.3;
             printf ("Valor do IPTU: \forall f", IPTU);
             break ;
         \text{default}:print f("Tipo de loteamento errado) ;
         }
    }
         return 0;}
```
- 4. (2 pts) Uma empresa de locação de veículos utiliza os seguintes valores para locação de um veículo:
	- R\$ 1.00 para os primeiros 100 Km rodados;
	- R\$ 0.80 para os próximos 200 Km rodados; e
	- R\$ 0.70 para a quilometragem acima de 300 Km.

Escreva um programa que tenha como entrada a quilometragem percorrida por um veículo e que calcule o custo total da locação e o custo médio por quilômetro percorrido por esse veículo.

```
int main(){
    float km = 0, custoTotal = 0, custoMedio = 0;
    printf ("Digite os kilometros rodados: ");
    \operatorname{scan} f("Xf", \&km);if (km > 0){
         if (km < 100)\text{cust of } \tau ot al = km;
         e l s e
         {
              if (km < 300)\text{cutoff} = 100 + (\text{km} - 100) * 0.8;else
                   custo Total = 100 + 200 * 0.8 + (km - 300) * 0.7;}
         \texttt{custoMedio} = \texttt{custoTotal} / \texttt{km};printf ("Custo total = \mathcal{N}f e Custo medio por km = \mathcal{N}f", custo Total,
                   custoMedio ) ;
    }
    else
         printf ("Erro! foi inserido um valor negativo");
    return 0;}
```
5. (2 pts) Codificar um programa que leia três valores numéricos pelo teclado. Independentemente dos valores informados, o programa deve armazenar o primeiro valor na variável MENOR, o segundo na variável INTER e o terceiro na variável MAIOR. A seguir, o programa determina a menor variável, a de valor intermediário e a de maior valor, armazenando-as nas variáveis MENOR, INTER e MAIOR, respectivamente.

```
int main ( ) {
    int MAIOR, MENOR, INTER, tmp;
     p r i n t f ( " Digite 3 valores : " ) ;
    s c a n f ( "%d %d %d" , &MENOR, &MAIOR, &INTER ) ;
    if (MENOR > MAIOR){
        tmp = MAIOR;MAIOR = MEMOR;MENOR = tmp;}
    if (NTER > MAIOR){
        tmp = MAIOR;MAIOR = INTER;\text{INTER} = \text{tmp};
    }
    e l s e
    {
         if (INTER < MEMOR){
             tmp = MEMOR;MENOR = NTER;\text{INTER} = \text{tmp};
         }
    }
    {\tt printf} ("Numeros ordenados: %d, %d, %d", MENOR, INTER, MAIOR);
         return 0;}
```